#### MA012 Statistika II

6. Korelační analýza: korelace a koeficient determinace, pořadové korelační koeficienty

Ondřej Pokora (pokora@math.muni.cz)

Ústav matematiky a statistiky, Přírodovědecká fakulta, Masarykova univerzita, Brno

(podzim 2015)

<span id="page-0-0"></span>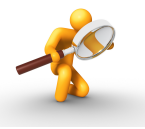

Ondřej Pokora, PřE MU (2015) MA012 Statistika II – 6. Korelační analýza II analíze II 1/30

#### Příklad 1

Byly sledovány výdaje (V) 7 domácností (v tisících Kč za 3 měsíce) za potraviny a nápoje v závislosti na počtu členů domácnosti  $(C)$  a na čistém příjmu  $(P)$ domácnosti (v tisících Kč za 3 měsíce).

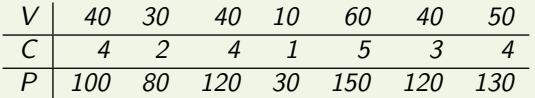

Zkoumejte závislosti (asociovanost) veličin.

#### Příklad 2

20 dětí různého věku se podrobilo pedagogicko-psychologickému výzkumu, v rámci něhož mj. odpovídaly na tytéž otázky testu a byly váženy. Překvapivý výsledek přinesl korelační koeficient mezi hmotností dětí a počtem bodů dosažených v testu, jehož hodnota vyšla 0,968. Znamená to, že obezita má pozitivní vliv na schopnost učení? Prozkoumejte závislosti (asociovanost) veličin.

## Funkce pro výběrové korelační koeficienty v R

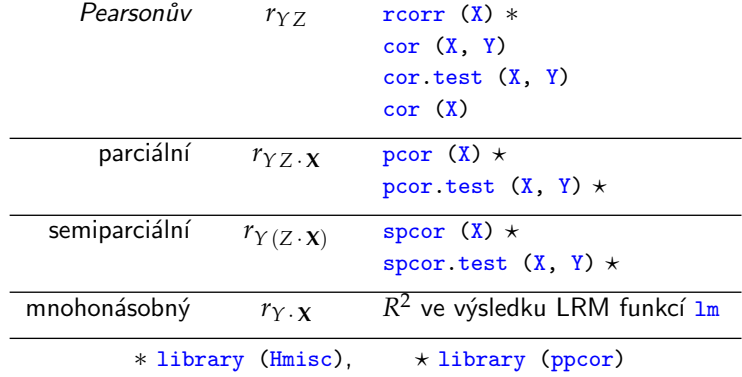

# Testy významnosti korelačních koeficientů

#### Věta 1

Za platnosti  $ρ<sub>YZ</sub> · **X** = 0$  je  $T = r_{YZ} \cdot x$  $\sqrt{n-p-2}$  $1 - r_{YZ}^2 \cdot x$  $\sim t(n-p-2);$ 

koeficient parciální korelace je tedy na hladině *α významný*, pokud

$$
|T|\geq t_{1-\alpha/2}(n-p-2).
$$

Věta 2 (analogie celkového F-testu v lineárním regresním modelu)

Za platnosti 
$$
\rho_Y \cdot \mathbf{x} = 0
$$
 je  

$$
F = \frac{n - p - 1}{p} \cdot \frac{r_Y^2 \cdot \mathbf{x}}{1 - r_Y^2 \cdot \mathbf{x}} \sim F(p, n - p - 1);
$$

koeficient mnohonásobné korelace je tedy na hladině *α* významný, pokud

$$
F\geq F_{1-\alpha}(p, n-p-1).
$$

Testování významnosti semiparciálních korelačních koeficientů se provádí podobně, pomocí statistiky s *F*-rozdělením, avšak s jinými stupni volnosti.<br>Opdřej Pokora, PFF MU (2015)

#### Výpočty korelačních koeficientů podle definice

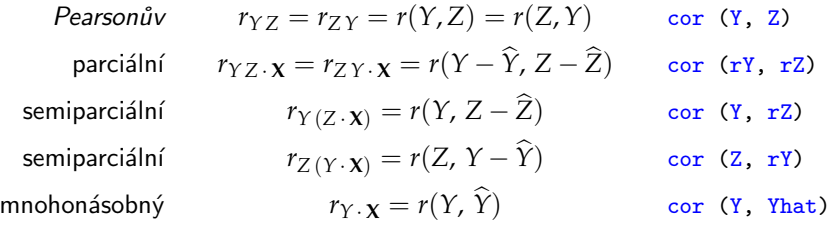

Odhady a rezidua přitom získáme vyřešením lineárních regresních modelů:

$$
Y = \beta_0 + \mathbf{X}\boldsymbol{\beta} \implies \widehat{Y}, \qquad Z = \alpha_0 + \mathbf{X}\boldsymbol{\alpha} \implies \widehat{Z}
$$

Symbolický zápis v  $R$ :

```
modelY \leq - \operatorname{lm} (Y \cap X1 + \ldots + Xp)modelZ \leq - \text{lm} (Z \text{ * } X1 + ... + Xp)rY <- modelY $ residuals
rZ <- modelZ $ residuals
Yhat <- modelY$fitted values
```
## Koeficient determinace a Pearsonova korelace

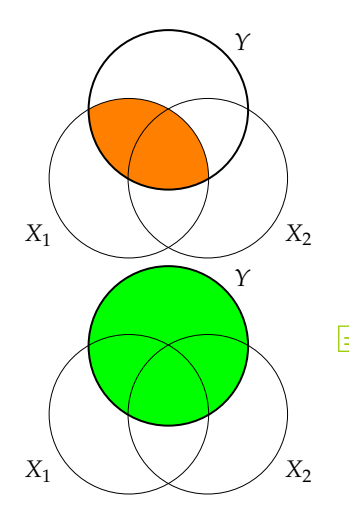

- veličinu  $Y$  modelujeme veličou  $X_1$
- Pearsonův korelační koeficient *r<sub>Y X1</sub>* popisuje míru z´avislosti mezi veliˇcinami *Y* a *X*<sup>1</sup>
- koeficient determinace  $R^2_{Y \times X_1}$  v LRM

#### $Y \sim X1$

popisuje, jakou ˇc´ast celkov´e variability veliˇciny *Y* lze vysvětlit veličinou X<sub>1</sub>

kvadrát Pearsonova korelačního koeficientu popisuje, jakou část celkové variability veličiny Y lze vysvětlit veličinou X<sub>1</sub>,

$$
r_{YX_1}^2 = \frac{R_{YX_1}^2}{1} = R_{YX_1}^2
$$

## Koeficient determinace a mnohonásobná korelace

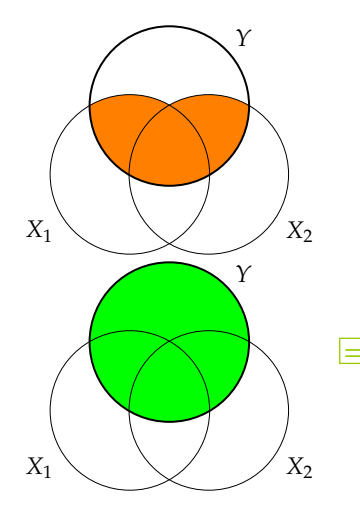

- veličinu Y modelujeme veličinami  $X_1, X_2$
- **E** koeficient mnohonásobné korelace  $r_Y$   $\cdot$   $x_1$   $x_2$ popisuje míru závislosti mezi Y a nejlepší lineární kombinací  $\hat{Y}$  veličin  $X_1, X_2$
- koeficient determinace  $R^2_{Y\text{·}X_1X_2}$  v LRM

#### $Y \uparrow X1 + X2$

popisuje, jakou ˇc´ast celkov´e variability veliˇciny *Y* lze vysvětlit veličinami *X*<sub>1</sub>, *X*<sub>2</sub>

kvadrát koeficientu mnohonásobné korelace popisuje, jakou část celkové variability veličiny Y lze vysvˇetlit veliˇcinami *X*1, *X*2,

$$
r_{Y\cdot X_1X_2}^2 = \frac{R_{Y\cdot X_1X_2}^2}{1} = R_{Y\cdot X_1X_2}^2
$$

## Koeficient determinace a parciální korelace

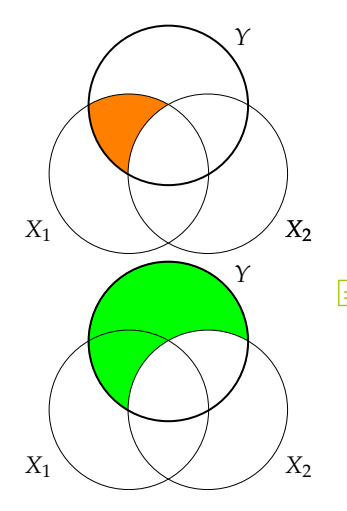

- veličinu *Y* modelujeme veličinou  $X_1$ , přičemž vylučujeme vliv veličiny X<sub>2</sub> na obě tyto veličiny zároveň
- koeficient parciální korelace  $r_{YX_1 \cdot X_2}$  popisuje míru závislosti mezi Y a  $X_1$  při vyloučení vlivu  $X_2$ na obě tyto veličiny zároveň

kvadrát koeficientu parciální korelace popisuje, jakou část variability veličiny Y nezávislé na veličině X<sub>2</sub> lze vysvětlit samotnou veličinou X<sub>1</sub>.

> $r_{YX_1 \cdot X_2}^2 = \frac{\text{variabilita } Y \text{ v oranžov\'e oblasti}}{\text{variabilita } Y \text{ v zelen\'e oblasti}}$ variabilita *Y* v zelené oblasti

#### Koeficient determinace a parciální korelace

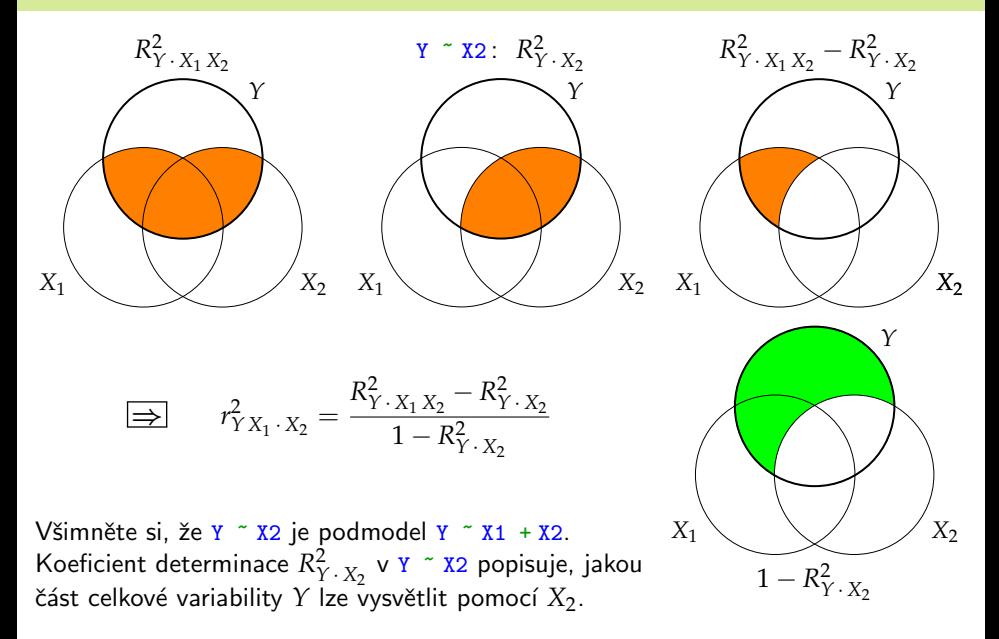

## Koeficient determinace a semiparciální korelace

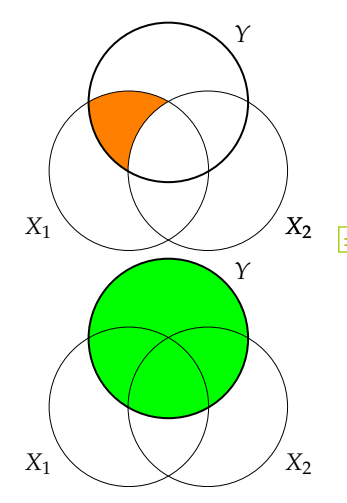

- veličinu Y modelujeme veličinou  $X_1$ , přičemž vylučujeme vliv veličiny X<sub>2</sub> na veličinu X<sub>1</sub>
- koeficient parciální korelace  $r_{Y X_1 \cdot X_2}$  popisuje míru závislosti mezi *Y* a *X*<sub>1</sub> při vyloučení vlivu *X*<sub>2</sub> na veličinu X<sub>1</sub>
- kvadrát koeficientu parciální korelace popisuje, jakou část celkové variability veličiny Y lze vysvětlit samotnou veličinou X<sub>1</sub>,

$$
r_{Y \cdot (X_1 X_2)}^2 =
$$
  
= 
$$
\frac{R_{Y \cdot X_1 X_2}^2 - R_{Y \cdot X_2}^2}{1} = R_{Y \cdot X_1 X_2}^2 - R_{Y \cdot X_2}^2
$$

## Souvislost koeficientů korelace a determinace

#### Věta 3

Kvadrát koeficientu mnohonásobné korelace je rovný koeficientu determinace,

$$
r_{Y \cdot \mathbf{X}}^2 = R_{Y \cdot \mathbf{X}}^2 , \qquad r_{Y \cdot Z \mathbf{X}}^2 = R_{Y \cdot Z \mathbf{X}}^2 .
$$

#### Věta 4

Pro kvadrát výběrového parciálního korelačního koeficientu platí

$$
r_{YZ\cdot \mathbf{X}}^2 = r_{ZY\cdot \mathbf{X}}^2 = \frac{R_{Y\cdot ZX}^2 - R_{Y\cdot \mathbf{X}}^2}{1 - R_{Y\cdot \mathbf{X}}^2} = \frac{R_{Z\cdot Y\mathbf{X}}^2 - R_{Z\cdot \mathbf{X}}^2}{1 - R_{Z\cdot \mathbf{X}}^2}.
$$

#### Věta 5

Pro kvadrát výběrového semiparciálního korelačního koeficientu platí

$$
r_{Y(Z \cdot \mathbf{X})}^2 = R_{Y \cdot ZX}^2 - R_{Y \cdot \mathbf{X}}^2, \qquad r_{Z(Y \cdot \mathbf{X})}^2 = R_{Z \cdot YX}^2 - R_{Z \cdot \mathbf{X}}^2.
$$

 $R_{Y \cdot \mathbf{X}}^2$ , resp.  $R_{Y \cdot \mathbf{Z} \mathbf{X}}^2$ , je koeficient determinace  $R^2$  v lineárním regresním modelu  $Y - \tilde{X}$ , resp.  $Y \leftarrow Z + X$ . Přitom  $X = (X_1, \ldots, X_p)$  může být vektor veličin.

## Vlastnosti korelačních koeficientů

Korelační koeficienty nabývají hodnot z intervalu  $[-1, 1]$ :

$$
-1\leq r_{YZ}\leq 1, \qquad -1\leq r_{YZ}.\, \textbf{x}\leq 1, \qquad -1\leq r_{Y(Z}.\, \textbf{x})\leq 1.
$$

Výjimkou je koeficient mnohonásobné korelace, který je navíc nezáporný:

 $0 \leq r_{V}$   $\leq 1$ .

Pro libovolnou lineární kombinaci Y<sup>∗</sup> veličin *X*<sub>1</sub>, . . . , *X<sub>p</sub>* platí:

$$
|r_{YY^*}| \leq r_{Y} \cdot \mathbf{x} , \qquad \text{spec.} \quad |r_{YX_j}| \leq r_{Y} \cdot \mathbf{x} .
$$

Pro Pearsonův, parciální a semiparciální korelační koeficient platí:

$$
|r_{Y(X_1 \cdot X2)}| \le |r_{YX_1 \cdot X2}| \quad , \quad |r_{Y(X_1 \cdot X2)}| \le |r_{YX_1}| \quad .
$$

 $P$ řitom  $r_{Y(X_1 \cdot X2)} = r_{Y X_1}$ , pokud  $Y$  lze modelovat pomocí  $X_1$  nezávisle na  $X_2$ .

Platnost uvedených nerovností mezi korelačními koeficienty ověřte porovnáním odpovídajících schémat variability a vyjádření pomocé koeficientů determinace.

# **Příklad 1: mnohonásobná korelace**  $r_{V}$   $_{CP}$

Vycházíme z nejbohatšího modelu  $V \sim C + P$ .

```
# 1 . j a k o k o r e l a c e s n e j l e p s i m l i n e a r n i m o d ha d em
m \le - \ln (V \cap C + P, \text{data} = \text{tabulka})v \leq - \text{summary} \quad (\text{m})cor (V, m$fitted values)
# 2 . j a k o r . s q u a r e d v l i n e a r n i m r e g r e s n i m m o d el u
sqrt (v$r. squared)
0.9826827 r_{V \cdot CP} = 0.983, r_{V \cdot CP}^2 = 0.966
```
Koeficient mnohonásobné korelace mezi veličinou *V* a skupinou veličin *C*, *P* je 0,983. Jedná se o (v absolutní hodnotě) největší korelaci, jaké lze na základě lineárního modelu pro *V* s veličinami *C*, *P* na daných datech dosáhnout.

Pomocí modelu mnohnásobné linární regrese jsme tedy na základě našich dat schopni vysvětlit 96,6 % variability veličiny *V* (výdaje domácností) pomocí veličin *C* (počet členů domácnosti) a *P* (čisté příjmy domácnosti).

Výběrový parciální korelační koeficint počítáme jako Pearsonovu korelaci mezi rezidui dvojice lineárních regresních modelů  $P \sim C$  a V  $\sim C$ .

```
# 1 . j a k o k o r e l a c e m e zi dvema r e z i d u i
m1 <- lm (P \tilde{C}, data = tabulka)
m2 \le -1m (V \degree C, data = tabulka)
v1 \le - summary (m1)v2 \le - summary (m2)cor (m1$ residuals, m2$ residuals)
```
0.8311677

## Příklad 1: parciální korelace  $r_{P V \cdot C}$ ,  $r_{V P \cdot C}$

Alternativně lze výpočet (až na znaménko) provést pomocí koeficientů determinace dvojice lineárních regresních modelů  $P \sim C + V$  a P  $\sim C$  nebo dvojice modelů  $V \uparrow C + P$  a  $V \uparrow C$ .

```
# 2 . p o m o ci r . s q u a r e d v l i n e a r n i c h r e g r e s n i c h m o d e l e c h
m01 <- lm (P C + V, data = tabulka)
v01 <- summary (m01)sqrt ( (v01$r. squared - v1$r. squared) / (1 - v1$r. squared) )
m02 <- lm (V C + P, data = tabulka)
v02 < - summary (m02)sqrt ( (v02$r. squared - v2$r. squared) / (1 - v2$r. squared) )
0.8311677
```
# **Příklad 1: semiparciální korelace**  $r_{P(V \cdot C)}$

Semiparciální korelaci lze spočítat jako Pearsonovu korelaci mezi P a rezidui modelu  $V \sim c$  nebo pomocí koeficientů determinace dvojice lineárních regresních modelů  $P^{\prime}$  V + C a P  $^{\prime}$  C.

```
# 1 . j a k o k o r e l a c e m e zi v e l i c i n o u a r e z i d u e m d r u h e v e l i c i n y
m2 \leq -1m (V \degree C, data = tabulka)
cor (P, m2$ residuals)
# 2 . p o m o ci r . s q u a r e d v l i n e a r n i c h r e g r e s n i c h m o d e l e c h
m01 <- lm (P \sim V + C, data = tabulka)
v01 <- summary (m01)m1 <- lm (P \degree C, data = tabulka)
v1 \le - summary (m1)sqrt (v01$r squared - v1$r squared)
0.3236838
```
# Příklad 1: semiparciální korelace  $r_{V(P \cdot C)}$

Podobně, jako Pearsonovu korelaci V a rezidui modelu P ~ C nebo pomocí koeficientů determinace dvojice lineárních regresních modelů  $V^{\dagger}P + C$  a  $V^{\dagger}C$ .

```
# 1 . j a k o k o r e l a c e m e zi v e l i c i n o u a r e z i d u e m d r u h e v e l i c i n y
m1 <- lm (P \degree C, data = tabulka)
cor (V, m1$ residuals)
# 2 . p o m o ci r . s q u a r e d v l i n e a r n i c h r e g r e s n i c h m o d e l e c h
m02 <- lm (V \degree P + C, data = tabulka)
v02 < - summary (m02)m2 < - \text{lm} (V \degree C, data = tabulka)
v2 \le - summary (m2)sqrt ( v02$r. squared - v2$r. squared )
0.2769893
```
## Příklad 1: Korelogramy

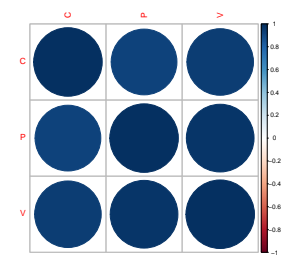

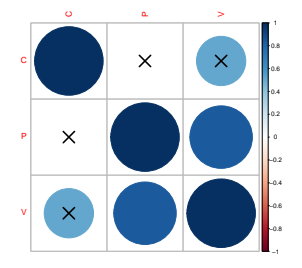

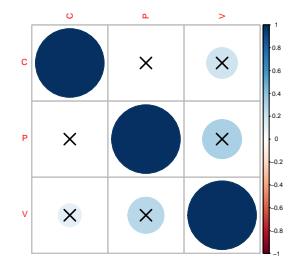

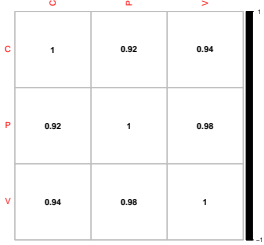

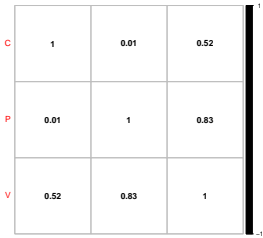

C

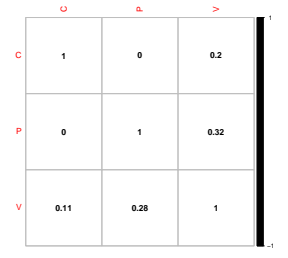

## Příklad 2: mnohonásobná lineární regrese

model mnohonásobné lineární regrese:  $Body = \beta_0 + \beta_1 H$ motnost +  $\beta_2 Vek$ 

model <- lm ( body ~ hmotnost + vek , data = tabulka ) summary (model)

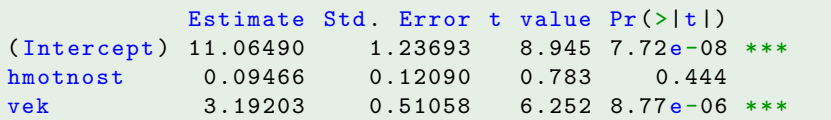

Residual standard error: 1.377 on 17 degrees of freedom Multiple R-squared: 0.9806, Adjusted R-squared: 0.9784 F-statistic: 430.4 on 2 and 17 DF, p-value: 2.753e-15

MNČ-odhady:  $\beta_1 = 0.095 > 0$ ,  $\beta_2 = 3.192 > 0$ \*\*\*,  $R^2 = 0.981$ ,  $F^*$ 

#### Příklad 2: scatter-plot a regresní rovina

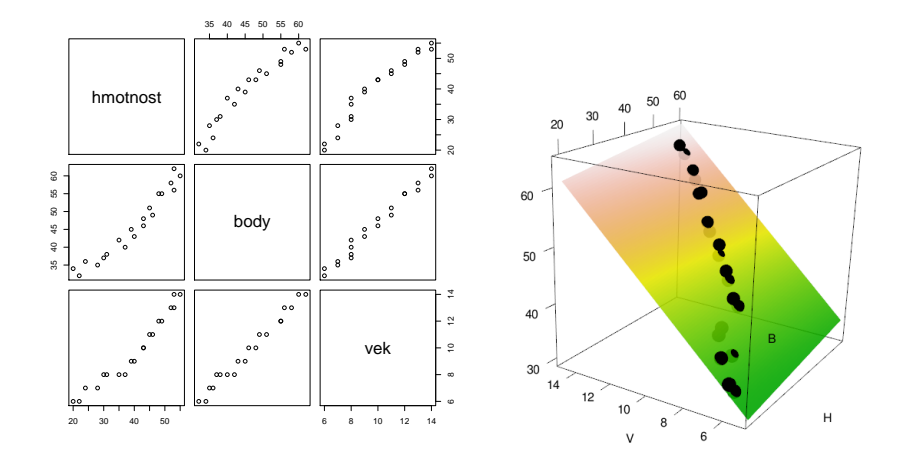

rovnice regresní roviny:  $Body = 11,065 + 0,095$  *Hmotnost* + 3,192 *Vek* 

$$
20/30
$$

## Příklad 2: korelogramy

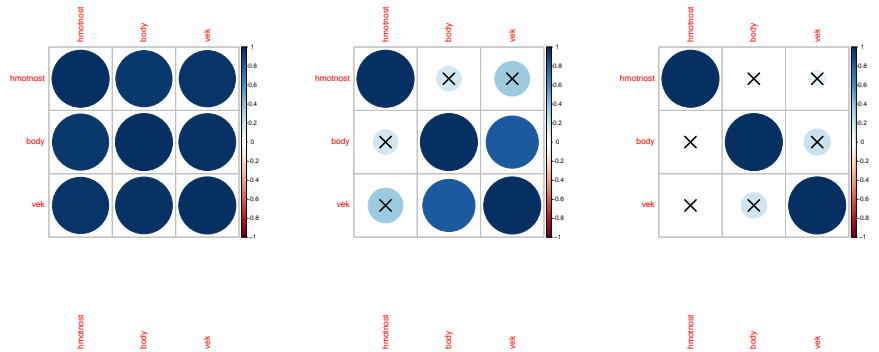

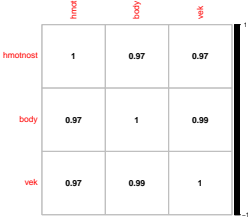

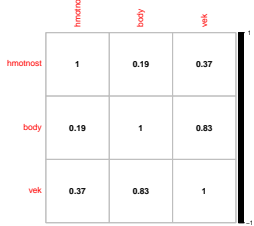

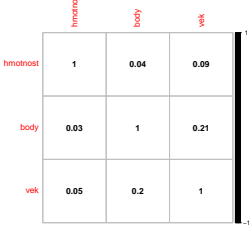

## Spearmanův pořadový korelační koeficient

Neparametrickou analogií korelačního koeficientu r je Spearmanův pořadový korelační koeficient  $r<sub>S</sub>$ . Je definován jako Pearsonův korelační koeficient mezi (průměrnými) pořadími v uspořádaných náhodných výběrech. Používáme jej zejména v situacích, kdy náhodné výběry mají výrazně nenormální rozdělení pravděpodobnosti.

Označme  $R_1, \ldots, R_n$ , resp.  $S_1, \ldots, S_n$  pořadí  $X_i$  a  $Y_i$  v uspořádaných výběrech

 $X_{(1)} \leq \cdots \leq X_{(n)}$ , resp.  $Y_{(1)} \leq \cdots \leq Y_{(n)}$ .

Definice 6 (Spearmanův korelační koeficient)

$$
r_S = r(R, S) = 1 - 6 \frac{\sum_{i=1}^{n} d_i^2}{n(n^2 - 1)} \in [-1, 1],
$$

kde  $d_i = R_i - S_i$  jsou rozdíly pořadí v  $X$ -ovém a  $Y$ -ovém náhodném výběru.

V R je výpočet  $r_S$  implementován ve funkci cor (X, Y, method="spearman")

Ondřej Pokora, PřE MU (2015) MA012 Statistika II – 6. Korelační analýza II analýza II 22 / 30

# Test významnosti Spearmanova r<sub>S</sub>

Test významnosti  $r_S$ , tedy test hypotézy o nulovosti  $r_S$ , lze provádět pomocí některé z následujících testovacích statistik.

Věta 7 (Test významnosti Spearmanova korelačního koeficientu)

Hypot´ezu *H*<sup>0</sup> : *r<sup>S</sup>* = 0 na hladinˇe v´yznamnosti *α*,

$$
pokud \qquad |T| \ge t_{1-\alpha/2}(n-2)
$$

$$
pro \tT = r_S \sqrt{\frac{n-2}{1-r_S^2}}
$$

nebo pokud 
$$
|Z| \ge u_{1-\alpha/2}
$$
  

$$
\sqrt{n-3} \quad 1_{1-\alpha} 1 + r_n
$$

$$
pro \t Z = \sqrt{\frac{n-3}{1,06}} \cdot \frac{1}{2} \ln \frac{1+r_S}{1-r_S}.
$$

 $V R$  je test implementován ve funkci cor.test  $(X, Y, \text{ method}="p$ 

Ondřej Pokora, PřE MU (2015) MA012 Statistika II – 6. Korelační analýza II analýza II 23 / 30

# Kendallův korelační koeficient

Na principu pořadí, konkrétně souhlasného či nesouhlasného pořadí párů, je založen i další pořadový korelační koeficient, tzv. Kendallovo *τ*,

Definice 8 (Kendallův korelační koeficient)

$$
\tau = \frac{n_{+} - n_{-}}{\sqrt{n_0 - n_X} \sqrt{n_0 - n_Y}} \in [-1; 1],
$$

 $n_0 = \frac{1}{2}n(n-1) =$  počet všech párů,

- $n_+$  = počet konkordantních párů,
- *n*− = počet diskordantních párů.

$$
n_X = \sum_i \frac{1}{2} u_i (u_i - 1)
$$
, resp.  $n_Y = \sum_j \frac{1}{2} v_j (v_j - 1)$ ,

kde  $u_i$ , resp.  $v_j$ , jsou počty opakování hodnot v X-ovém, resp. Y-ovém výběru.

 $\mathsf{Páry}\,\left(X_i,Y_i\right)$  a  $\left(X_j,Y_j\right)$  nazýváme

■ konkordantní, pokud jsou pořadí jejich elementů souhlasná, tzn.  $X_i < X_j$  &  $Y_i < Y_j$ , anebo  $X_i > X_j$  &  $Y_i > Y_j$ 

diskordantní, pokud jsou pořadí jejich elementů nesouhlasná, tzn.  $X_i < X_j$  &  $Y_i > Y_j$ , anebo  $X_i > X_j$  &  $Y_i < Y_j$ 

Výpočet Kendallova *τ* v R: cor (X, Y, method="kendall")

Asymptotický test významnosti *τ* je v případě neopakovaných hodnot v náhodných výběrech založen na asymptotické normalitě *τ*, s E*τ* = 0, za platnosti nulové hypotézy  $H_0$ :  $\tau = 0$ .

#### Věta 9 (Asymptotický test významnosti Kendallova *τ*)

Hypotézu *H*<sub>0</sub> : *τ* = 0 zamítáme na asymptotické hladině α, pokud

$$
\sqrt{\frac{9n(n-1)}{2(2n+5)}} |\tau| \geq u_{1-\alpha/2}.
$$

Pro malé rozsahy *n* a v případě výskytu opakovaných hodnot v některém náhodném výběru se používají korigované τ-statistiky.

Test významnosti Kendallova *τ* v R: cor.test (X, Y, method="kendall")

# Příklad 1: výpočet Spearmanova  $r_S(C, V)$

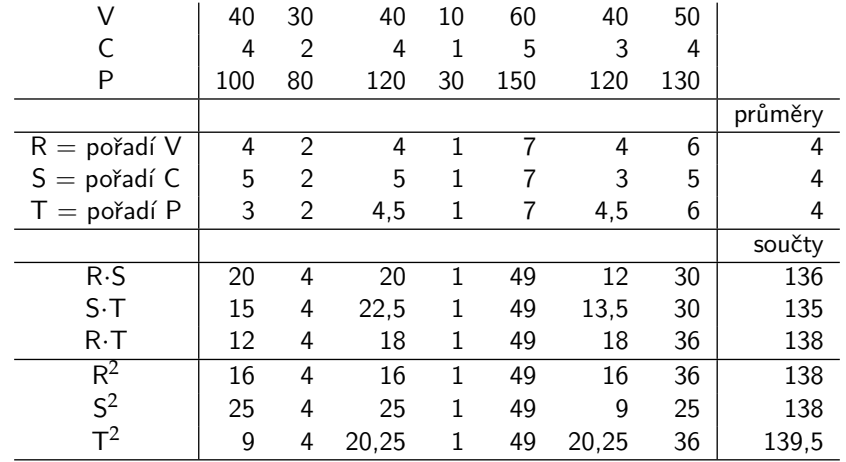

$$
r_S(C, V) = r(R, S) = \frac{\sum_{i=1}^{n} (R_i S_i) - n \overline{R} \overline{S}}{\sqrt{\sum_{i=1}^{n} R_i^2 - n \overline{R}^2} \sqrt{\sum_{j=1}^{n} S_j^2 - n \overline{S}^2}} = \frac{136 - 7 \cdot 4^2}{138 - 7 \cdot 4^2} = 0.923
$$

# Příklad 1: Spearmanův  $r_S(C, V)$  v R

```
R \le - rank (V)S \leftarrow \text{rank} (C)
cor (R, S)
cor (C, V, method = "spearman")cor. test (C, V, method = "spearman")Spearmans rank correlation rho
data : C and V
S = 4.3077, p-value = 0.003023alternative hypothesis : true rho is not equal to 0
sample estimates :
      rho
0.9230769
```

```
cor (C, V, method = "kendall")cor. test (C, V, method = "kendall")Kendalls rank correlation tau
data : C and V
z = 2.6146, p-value = 0.008933alternative hypothesis: true tau is not equal to 0
sample estimates :
      tau
0.8888889
```
## Pˇr´ıklad 1: v´ypoˇcet Kendallova *τ*(*C*, *V*)

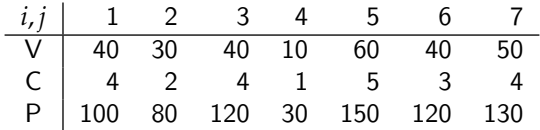

Je celkem 21 párů, z toho 16 je konkordantních, žádný diskordantní (konkordantní jsou všechny páry kromě párů na pozicích *i*–j: 1–3, 1–6, 1–7, 3–6, 3–7).

■ 
$$
n_0 = \frac{1}{2}7 \cdot 6 = 21
$$
,  
\n■  $n_+ = 16$   
\n■  $n_- = 0$   
\n■  $n_C = \frac{1}{2}3 \cdot 2 = 3$ ,  $n_V = \frac{1}{2}3 \cdot 2 = 3$   
\n
$$
\tau(C, V) = \frac{n_+ - n_-}{\sqrt{n_0 - n_C} \sqrt{n_0 - n_V}} = \frac{16 - 0}{\sqrt{21 - 3}\sqrt{21 - 3}} = 0,889
$$

- Pearsonův korelační koeficient: definice, výpočet, vlastnosti, interpretace
- Mnohonásobná lineární regrese: zápis, řešení modelu, geometrický význam
- Koeficienty mnohonásobné, parciální a semiparciální korelace: definice, interpretace (vysvětlování závislostí mezi sledovanými náhodnými veličinami)
- Struktura korelační matice, korelogram, scatter-plot
- Souvislost korelačních koeficientů a koeficientů determinace v LRM (vysvětlení variability)
- Pořadové korelační koeficienty Spearmanův a Kendallův: definice, konkordantní a diskordantní páry
- <span id="page-29-0"></span>■ Význam a interpretace výsledků testů významnosti korelačních koeficientů